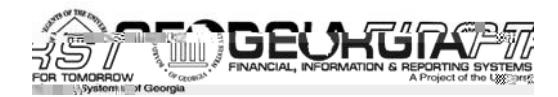

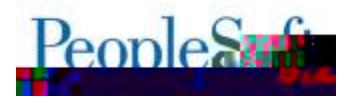

#### **SBHB>CB1KPBO**

=KHSXUSRVHRIVK/HVH: HOHDVH8RVMV/UVKRILQIRUP: HRSOH-RIVKQLODOFIDOV WHFKQLFDOWAMII DOGIXOFWRQDOXVHUVRIVK/H VFKHGXOHG Ž/Ž fIUHOĐUH RI, 9; IXOFWRODODSSOFDWRO HOKDOFHP HOW =KHMH; HOĐUH 8 RWM DOG RWIHUDFFRP SDONLOJ GRFXP HOWWARQIRUWALVUHOHOMHFDQEHIRXOGRQWAH1HRUJID /Ž! "ZHEVLWHOWYKWASYFFIZZZ/XVJ/HGXFJJDILLWW **ILOFUHBENHOLORFI** 

#### **Release 4.40**

**KNOWING WISSUES ISSUES IN THE FOLLOWING KNOWN ISSUES FOUNCEMENT ISSUES IN THE FOLLOWING ASSESSMENT I** 

- $\bullet$  53A i! = UDQ DODGFH; HSRUW HMAUQQJ SODFFXUDMH; HMXOWIRUMAH/8->7.  $H$ GIHI
- $\bullet$  53A is  $\ltimes$ NGO WFIHIELW HSRUWBRW HAMOLOU = LDOMHU+PRXOW
- $\bullet$  : 9 I E fl @ KHQD WAP SWOU WRIDGG DGGLWIRODODDHVD I WHUD: 9 LV VDYHG DOG LV LQD WOUNDAN SHO DO HURULL UFFHIY HG ACLUMO SHUDOG RI / 3/8 > 660 b XSRO  $D$ WA  $P$  SWOJ WR VDYHWAH:  $9$  DJDIO
- $\bullet$  : 91 Ł ž ( DOFHODG H UR UHTXLVLWAROV UHVXOVIOJ I.O. IOFRUUHFVISUH HOFXP EUDOFHV

. HMOUNRIVKH-MH5ORZO 3WXH-VFDO EHIRXOG ROWKH1HRUJIDI /Ž! "ZHEVLM-DUV

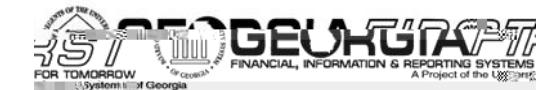

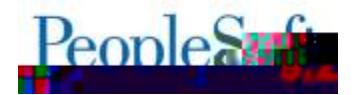

## \$@**XQJPO3>U>?HB** `\$3'

1 HRUID<sub>/2</sub>! " QOOGEDOY ; HODNHŽŽfI

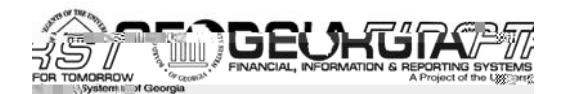

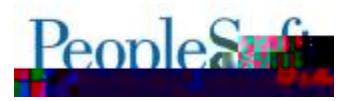

 $\equiv$ KIVO +  $Z$  TXHU  $\lambda$  LIQO HAMILD DODRO: 9 YRXFKHUIO HVZ KHUH WIHE XGJHAWLH HUHO FHIVO RW e the Kine of the fiscal to the fiscal wear of the voucher of the voltage of the voltage of the voltage lines of the voltage lines of the voltage lines of the voltage lines of the voltage lines of the voltage lines of the Z KHUH WHEXGJHWUHHUHOFH LV GLIHUHOWURP WHERLUHASROGIOJ OLOH ROWAH: XUFKDVH  $91$ GH $\times$ 

## $$O\text{BPO} > J > DBI \text{BIP}^*$ \$0<sup>.</sup>

**BBLUANTEND 7KYNHD# 4 QBNU # 4 QBNU O >J >DBN**  $5B$ LKN#5LD7RKHD#4 $\alpha$ BNU#4 $\alpha$ BNUO $>$ J $>$ BN

=KH%25=\$0 =\$66(7=\$3=72=\$0 =/2\$' TXHJ ZDVP RGILLHGWRUH

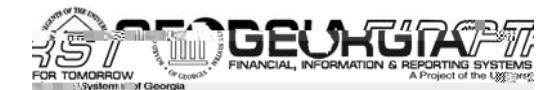

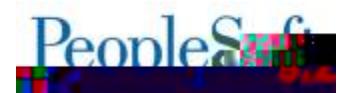

1 HRUID / ž! " **QQQFIDOV** Release 4.40 08.15.154

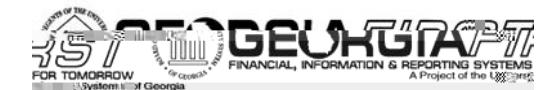

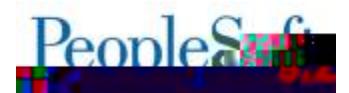

1 HRUID / ž! " **QQQFIDOV** Release 4.40 08.15.155

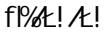

 $\mathbf{u} = \mathbf{v} \cdot \mathbf{v}$ 

 $=$ KH/8- $>$ 7,  $H$ GUHU, XLOG: URFHWKDVEHHQXSGDMHG VRWIDWWSRSXODMM/WKH

**Build Encycloptic Encycloptic Encycloptic Encycloptic Encycloptic Encycloptic**  $\%250B$  and  $\%25$  \* BJBN**+I/BADBN#**  $\%25$  \* /  $3N$ (@BOFID# (J@QI ?N=J@B/ADBN% QHTAN

### \* BJBN>H/BADBN<sup>\*</sup>/'<sup>\*</sup> &KII FRIBJP&KJFNKHT..

 $\sim$   $3$  **CM**  $\alpha$   $\sim$   $\alpha$   $\beta$   $\sim$   $\alpha$   $\beta$   $\sim$   $\alpha$   $\beta$   $\sim$   $\alpha$   $\beta$   $\sim$   $\alpha$   $\beta$   $\sim$   $\alpha$   $\beta$   $\sim$   $\alpha$   $\beta$   $\sim$   $\alpha$   $\beta$   $\sim$   $\alpha$   $\beta$   $\sim$   $\alpha$   $\beta$   $\sim$   $\alpha$   $\beta$   $\sim$   $\alpha$   $\beta$   $\sim$   $\alpha$   $\beta$   $\sim$   $\$ 

 $+$ @GRRN>SVRQWCH-RS\; HTXLVLWRQIURP; HTXLVLWRQSDJHKDYHEHHQUHWMJEWAGWR HOW UH WE UH AN OUR COUNTY AT SULTAIN RELATIONS AND THE READST ONLY A STATE OF "ONLY".

**REQUIRED AND STRUCK STRUCK STRUCK STRUCK STRUCK STRUCK STRUCK STRUCK STRUCK STRUCK STRUCK STRUCK STRUCK STRUCK**  $H_{\text{H}}$   $\rightarrow$  KH  $\rightarrow$  KH  $\rightarrow$  Copy  $\rightarrow$  FM  $\rightarrow$  KH  $\rightarrow$  Copy  $\rightarrow$  FM  $\rightarrow$  Copy  $\rightarrow$  FM  $\rightarrow$  KH  $\rightarrow$  Copy  $\rightarrow$  FM  $\rightarrow$  FM  $\rightarrow$  FM  $\rightarrow$  FM  $\rightarrow$  FM  $\rightarrow$  FM  $\rightarrow$  FM  $\rightarrow$  FM  $\rightarrow$  FM  $\rightarrow$  FM  $\rightarrow$  FM  $\rightarrow$  FM  $\rightarrow$  FM  $\rightarrow$  FM  $\rightarrow$  $Z$  IWK DO 9 WILORI  $-+ ^{\circ}$  UHTXIV WROV VRXUFHG I URP D 1 HRUIDO 3  $\leq$  7 DUNHASION H UHTXLVUMARO "DUHORVADYDLODE OF WHELH WHO FWHIG Z KHO FUHDWADJID OHZ UHTXLVUMARO IURPIDO. HILWAND UHTXLVUMARO XVIOJ WICH - RS\OURP IXOFWIRODOLMV

+Q9UDFOH, XJ QIZ DVDSSOLHG WR FRUULFVWWCH LIVAKH GHAFULEHG IQ 5QRZ Q3WAKH: 91 ŁŽ/  $>$  VHJV OR GROJ HJ OHG WR XVH WILH XOF WRODOZ RUNDJRXOG SURYIGHG" DOG P DN FROWDXH WHISUDFWIFHRIFDOFHOLD UHTXLVUMROVYID 7 DODJH: HTXLVUMROV

5QRZ Q 3WXH: 91Łž 91') //-1+ %1 ) Ž 52 5 48-67-21 7, %7: %12735 9-286 < 88 (+) 7 <sup>c</sup>, )'. ) (9%7, ) fl %1%+) ž) 48-67-2163%+) 83(%7) 67, ) 5) 48-67-21 67%78672 <sub>.</sub> %1') //) ( *and incorrectly updates the budget status to Not Checked. This allows the user to run* 7,  $7.9$   $(4)$   $7.1$ ,  $(1)$   $(1)$   $(352)$   $(66$   $257)$   $(3)$   $(486721)$   $(3)$   $(68741 + 1)$   $(635)$   $(1)$   $(1)$   $(8085/1)$   $(8)$   $(1)$   $(1)$ **5% CKDVEH OU HARGIEG DV SDUWRIV AND ULOD DAFT** 

 $>$ VHU/DLHORZ DEOHVRIVKEFHWIXON VDYHD: 9 IO DO 9SHO VMOWAV DIWHUDGGIOJI DGGIVMRODO m WH: 9/

+Q9UDFOH, XJ QIZ DVDSSOLHG WR FRUULFVWWCH LIVAKH GHAFUEHG IQ 5QRZ Q3WAH: 91 Ł fl

5QRZ Q 3WXH: 91 Ł fl \$, 1 277) O 37-1 + 72 % ( % (-7-21%/-1) 6%7) 5% Ž ł -6*6%9*) ( % 1 ( -6 *in %67/8*862\*1 3) 1 ° %1 ) 5525-65 ') -9) ( = -5671 3) 5%1 ( 2\* °/64 #ff? > 8321 %77) 0 371 + *to save the PO again* has been resolved as part of this release.

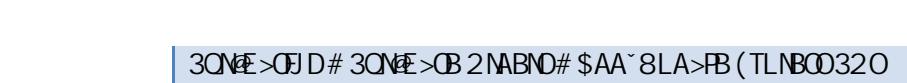

**EBROCURE BIP# O > I > DB 5 BNORTHER IO** 

 $\overline{\mathbf{K}}$ 

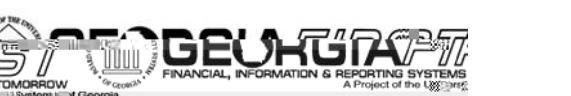

**Manage Requisitions**

Peoplea

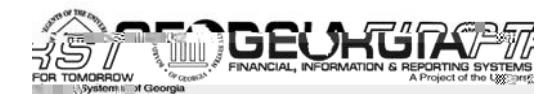

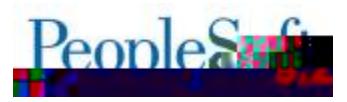

 $A_1 + 2C - 9$ . / ILHOGIO. WILH 6/. 1/; WDEOH  $V + 0$ WIRXJK ZHGRORWICH WILH UGGLUFFWO. IN DEVHOFHZ DVFDXVLOJ WKH=UDQ DODOFH; HSRUWIR ORVSRSXODMM FRUUH VOLZ KHOUXO  $DIDOMWNH/8->7$ ,  $DIBCHV$ 

 $-KUVXSGDMUHROHV 5QRZ Q 3WXH 53A 1! = UDQ DDOFH; HSRUV HMUQQJ 3DFFXUDMI$ ;  $H$ XQVIRUM $H$ /8->7,  $H$ GJHU

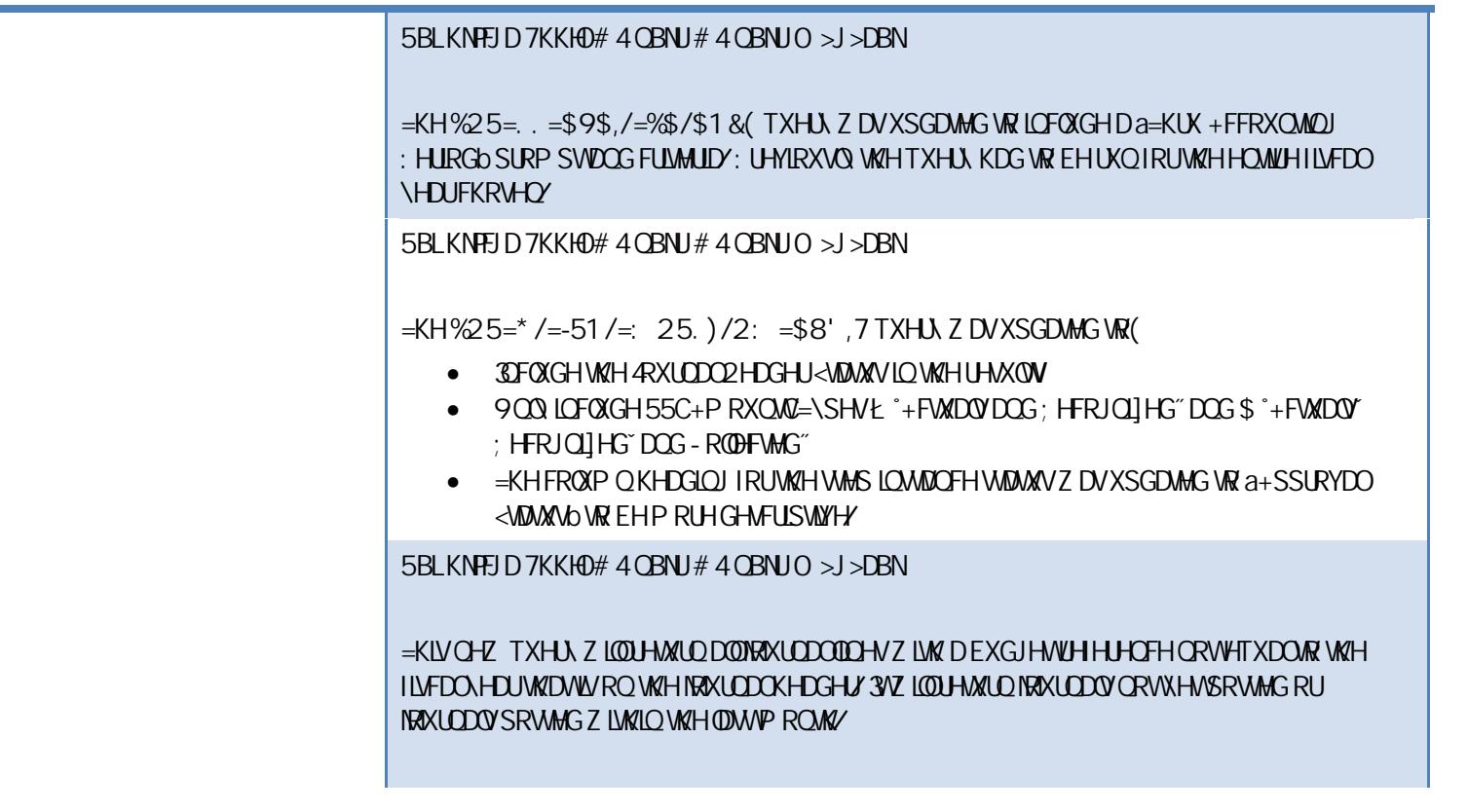

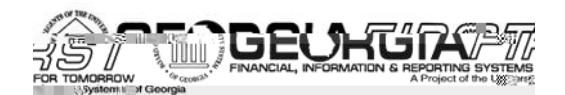

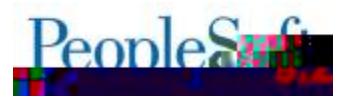

 $H$ HX25=(1&=5(&DSSQFDWRQHOJLCHDOGWKHFRUHWSROGIOJTXHUHVKDYHEHHO XSGDANG IRUYHUURO' A /: @DVHVHH+SSHOGLI - LOWAH BHDU/OG 7 DOXDO RUGHADUOY UHJ DUGLOJ WICH FKDOJ HV

**Footh Booth Acts \* Burn-Handen# Acts \* / 5BLKNPO# <B>N(JA 5BLKNPO# ) KKPJKPB ž | - LT Liabilities**

> $\equiv$ KHORRWIRWH%^GROJ $\equiv$ HLP GIDELOWHN UHSRUWKDVEHHO XSGDWHG SHUWCH1+< PDSSLOJ GREXP HOVWKDVFDQEHIRXOG RORXUZ HEVLMADVKVMS(ffZ Z Z XVJ/HGXfJJDILLWW **ILOFGREXP HOMMARCFEDMURULFILLYEDON-HOLOHOGY**

8RW KLYU-BRUVZ DVU-UDDU-GWR SURGXFWARQ RQ \$f} \$f} fIL!/

**Surplus /**  $\%$ **(BORRG024) BOR Menus > BOR General Ledger > BOR GL Reports > Surplus/Deficit Report**

> $-KIVXSGDMU+MRQ'H/5QRZ Q3WXH53A$  IS < XUSQUYI HIJELLY HSRUWBRW HUMUQQU  $=$ IMHI+PRXON

 $K$ H $\lt$ XL $S$ QXVFi $H$ IFLW H $S$ RUWKDVEHHO $X$ SGDMH $G$ VR FRUHHVIOOLWXHZ KHUHWAH  $E(x, 3)$  1 (*-785* 6  $^{\circ}$  '*591* 6') 5DP RXQWZ HUHQRWSRSXQUMQU RQWAHUHSRUWLMAHUHSRUWZ DV **LKOF\OXOGFiODAV** 

8RWM(=KLVUHSRUVZDVUHOHDWHGWRSURGXFWLRORO\$fIfIfIE!/

**Budget Compliance** -KH, XGJHW RP SODO FHO? LWIRQ UHSRUWKDVEHHO XSGDWIG SHUUHTXHWWURP WIH 911 LEH<br>RIQUFDO+IIDLUV = KHIROORZ LOJ XSGDWIVZ HUHP DGHWR WIH < XSSO<del>D</del>P HOWIO=DE (

- 1 ORUP XOON ROURZ ŽŽ Z HUH XSGDWHG VRI) Ł\$1-ł Ž
- $-$  -HO21  $\zeta$ ! Wrux 8 $\zeta$ !  $Z$  HUHXSGDWHG WR  $)$   $\gamma$  - $\gamma$   $\leq$   $\gamma$  +SSQEDEOH HO2 'LOWMHDG RI  $\zeta$  in  $B_1 - 1$   $A = 1$   $B = 1$
- I , ŽŽ FHOOZDVXSGDUMG VRIUHDGIO 8HW <XUSOXV'. HILFLVRU; HVHUYH HJFOXGLOJ  $=XIMRO-DUM9YH1D$

8RM(=KLVO?LVIRQUHSRUVZDVUHOHDVHGWR: URGXFWRQRQ\$fI'fIfL!/

**Statement of Cash Flows** Flows **Flows** =KH<MDMMPHOWRI-DWKOORZVO?IM.RQUHSRUWKDVEHHO.XSGDMMGSHUWKH1+<,PDSSLOJ<br>GRFXPHOWMKDWFDQEHIRXOGRQRXUZHEVLMMDWKWMS(ffZZZ*X*VJ/HGXfiJDILLUWM ILCOFGRFXP HOMOMIROFDMURU\filVFDQC\HDUCHOGY

 $N$ Note:  $N$  and  $N$  and  $N$  and  $N$  and  $N$  and  $N$  are supported to  $\mathbb{R}$  if  $\mathbb{R}$  if  $\mathbb{R}$ 

. XHWRWKHWDOWLWRQWR<2+; / +FFRXQWRQ\$ffILfIfL! "WKHIROBZIQJUHSRUWZHUH

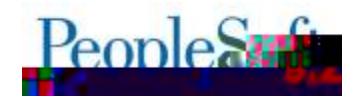

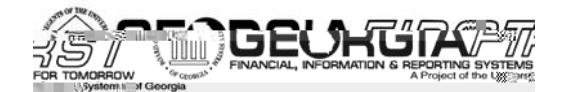

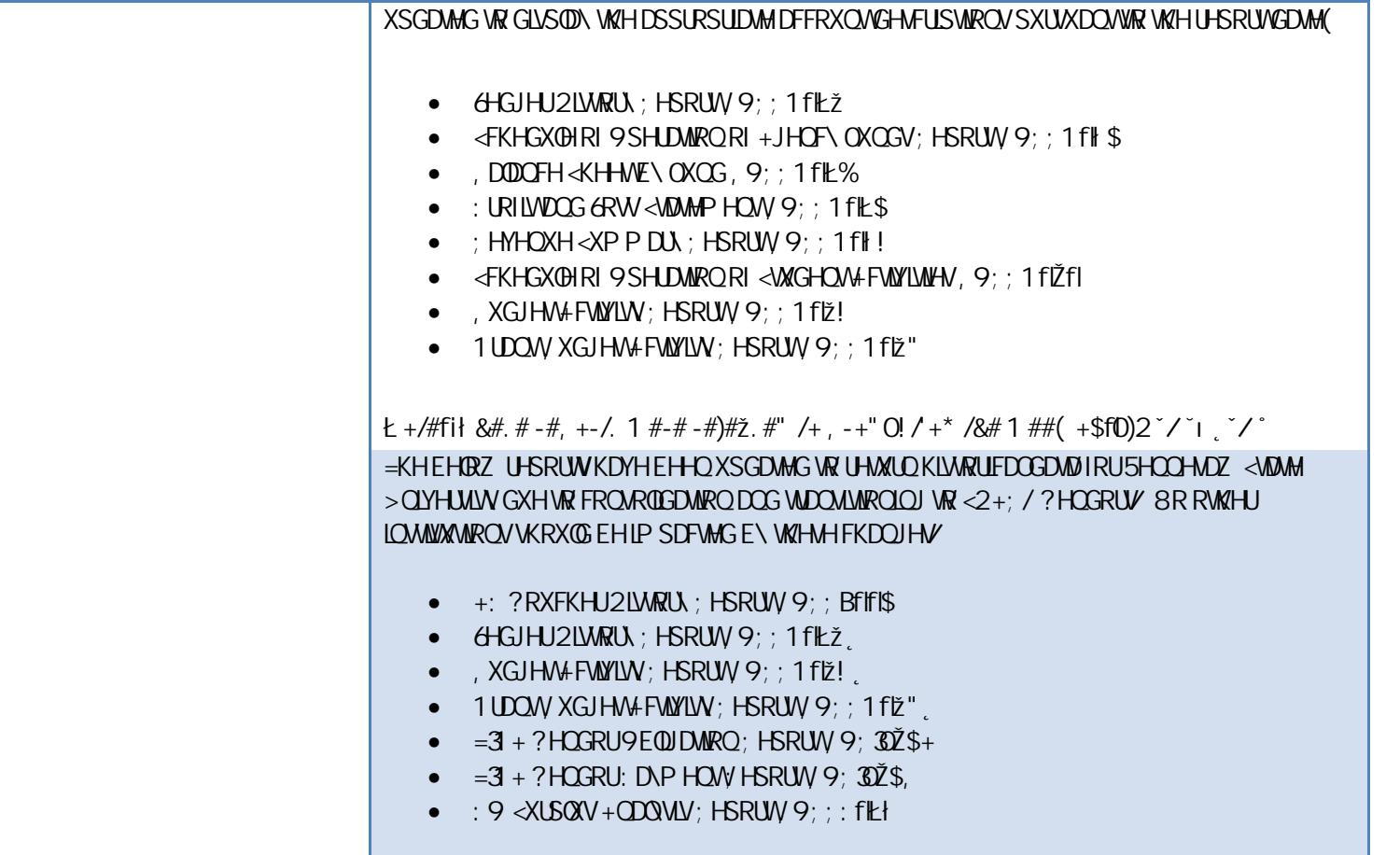

 $\epsilon >$  SGDMM/Z HUHP DGHWR ERUUHGWATF DOG ERUUHGMAATF

**RUBNH/BADBN#-KON > HO# 60? OUDBI -KON > HO# \* BJ BN>FB-KON > HO**  $-KN$ SDJHZ DVP RGILLHG WRP DNH, XVLOHW > OLVID UNIT XLLHG ILLHOGY **bBP8L)ED** SU @F>HOU **GOLLHU & EDFIFIALS IN FINANCIALS BORDU & EDFIFIALO#' BOEU B<br>9D<del>/</del>QDBO#' BLD/NPI BJP** 9>HOBO# 'BL>NP BJP

> $-KWSDI$  HZ DVP RGILIHG VR WIDWIWH VHOLFK ERT IRUWIH 7 DODIHU3 ROW FIGHOLDING HOW Z RXOG UHFRJOL] HXVHUVZ LWK WKH\_', XVLOHW > OLW UP DU : HUP LWLRO ALWW

eorgic state of the state of the state of the state of the state of the state of the state of the state of the state of the state of the state of the state of the state of the state of the state of the state of the state o (JPBNLNGB&KILKJBJPO#\$LLNKR>HO#\$LLNKR>HO#OKJFFKN\$LLNKR>HO

> $-KWSDHZ$  DVP RGILIHG WRUHWALO. ROONLY NONLY MONAWANARO RIMAH VAHUWAD WAS USERS that in a user that is located to the user that is located that is located to the user that is located to the user that is located to the relat  $IQ'$

99 - Paul II<br>1990 - Paul III

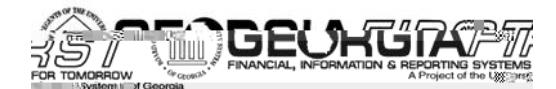

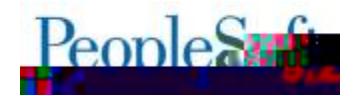

# **TNARBH>JA (TLBJOB °(; "**

**Experience Report Entry Report Entry Report Figures and Approval Travel and Expenses > Approve Transactions > Approve Transactions OR N** SRIDSPB FK FFB: KNOHTP

> $+$ : HRSOH-RIVILI IRUWAH  $\alpha$ 3 <= 9: /;  $+8$ . 90/3:8>66 HURUKDVEHHQDSSOHGDVSDUWRI wall under the serve was encountered with the swall was encountered at the wall was under the server ; HSRUVZ KHUHOLOGHZ HUH DGGHG RUUHP RYHG DOG D., 3Z DVUHTXIUHG WR DOBZ DSSURYDZI  $H$ HHURUVKRXCG OR GROJ HURFFXUDOG DSSURYHUV VKRXCG EH DE OH VR VXFFHM XOQ VHOG EDFNDOG DSSURYHDVOHGHGY

**BORDEF AND A CONSERVE AND EXPENSE AND EXPENSE AND APPROX AND EXPENSES AND SELLING REAL KING**<br>The Real World Worker Security Apple Security Apple Security Apple Security Apple Security Apple Security Apple Security Apple S

; HDWJQ+SSURYDO@RUNVHDUFK UHWXONORZ UHWXUD, XVLOHW>QLWISHFILIE HP SQR\HHV  $\cdot$  U-MIRXVO MICH V-HDUFK U-MXON FROMING HGP SOR \H-MIURP DOD XVLOHW > QLW  $\cdot$ 

**Experience CRECODING A SERVICE SERVICE SERVICE SELF AND SERVICE SERVICE SERVICE SERVICE SERVICE SERVICE SERVICE SERVICE SERVICE SERVICE SERVICE SERVICE SERVICE SERVICE SERVICE SERVICE SERVICE SERVICE SERVICE SERVICE SERVI** 

 $-KH + FMROV7 HDKRO / FSHOM; HSRUV U+DMROOR BQUHJGLSSON VWH + SSGFPLHZ - DKR)$ +GYDOFHRSWIRO I RULOWWWWWROV ORWYVLOJ WIH-DWK +GYDOFHIXOFWIRODOLW

## **2FEBN1 KFBO**

**Next Scheduled Release** PeopleSoft Financials **Release 5.00** is currently scheduled for **Saturday, November 14, fil/ł/ BRX Z LOUFFHYHDU-P LOGHURI Z KHO WILV XSGDWIZ LODRFFXLY** 

**CRUEXVICHWIP SDFW+P HUI HOF\ LWXHV FROMMEVWIKH** 

1 HRUID<sub>Z</sub>! " GODOFIDOY : HODVHŽŽITI 55⠀吩㔨1⤭㔨5⤸⠀漩ⴶ⠀挩爀1䨊䕔ੑਰੱ㠴⸶㘶㜱㐠㠹⸶㔲㠷㤠洊ㄸ㐮㘶㘷ㄴ‱㐹⸴ㄲ㠷㠠氊㔸ㄮ〲㘷〶‱㐹⸴ㄲ㠷㠠氊㔸ㄮ〲㘷〶‸㤮㘵㈸㜹ਹ㤮㠱〵㤶⁔稊䉔ਯ䘱‹㈠呦ਰ⸱㈠〠〠〮ㄲ‱㠲㔲〶㜱㠠ㄵ㤱㘵㈸㜹‸洊嬨5⤭告吊儊〠朊焊ㄸ㐮㘶㘷ㄴ‸㤮㘵㈸㜹㠴⸶㘶㜱㐠ㄴ㤮㐱㈸㜸ਵ㠱⸰㈶㜰㘠ㄴ㤮㐱㈸㜸ਵ㠱⸰㈶㜰㘠㠹⸶㔲㠷㤠氊圠渊㤹⸸㔹㘠呺ੂ吊⽆ㄠ㤲⁔昊〮ㄲ‰‰‰⸱㈠ㄸ㈵㔴㘷ㄶ‱㌳ㄶ㔲㠷㤠㡭ਜ਼⠀㔩㡔⠀吩㠀55 tiothe Aen

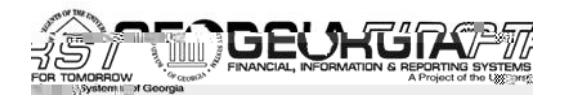

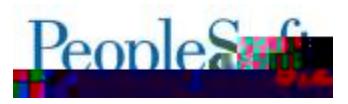

#### SDWZ RUGY / IP DUCKHOSGHAN\* XVJAHGX WR REVOLO VHOU VHUYLEH ORJLO FUHGHOWDOW"

**ARUIQIRIP DARQDERXW761 >FIPEJ>J@B6@EBAQHBORU<HJYIEHGHYHOJXIGHOLHVS@DVH** YUWWW.WGIFTZ Z Z ANJAGXFFXWRP HLCVHUYLEHVTMHUYLEHCOHYHOJJXLGHODHW CRUS<1 vhjylet to visit as on the status of the status with the status with the status with the status with the status

1 HRUID<sub>/2</sub>! " QOOFIDOY ; HOHDAHŽŽITI